# *CoreConfigP v7.1*

*Handbook*

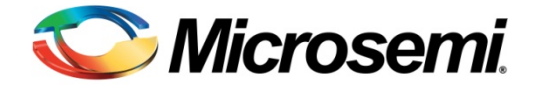

# **Table of Contents**

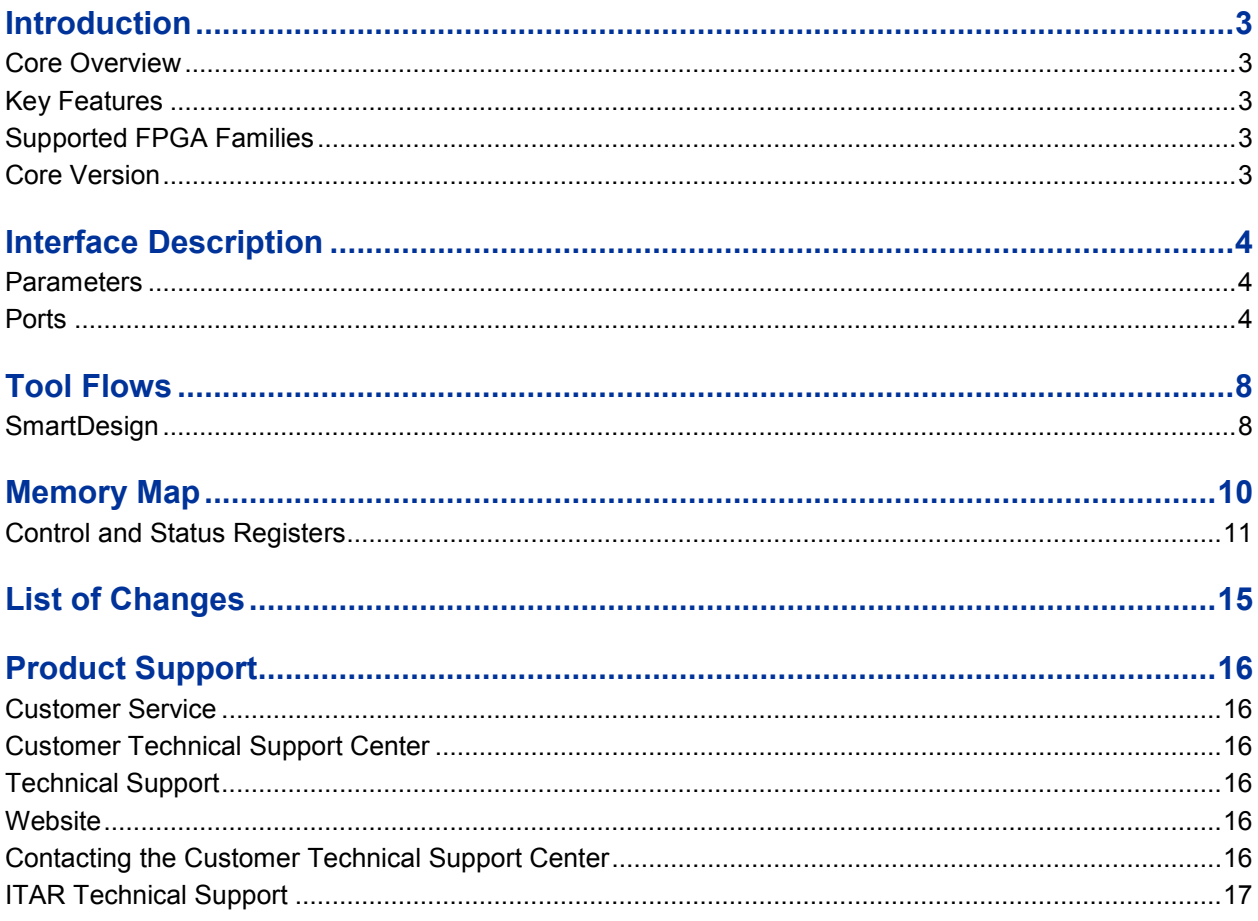

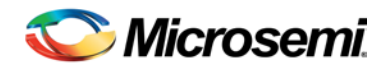

# <span id="page-2-0"></span>Introduction

## <span id="page-2-1"></span>Core Overview

CoreConfigP facilitates the configuration of peripheral blocks in a SmartFusion<sup>®</sup>2 or IGLOO<sup>®</sup>2 device. The blocks of interest are the double data rate (DDR) memory controllers and the high speed serial interface blocks (SERDESIF). CoreConfigP has a mirrored master advanced peripheral bus (APB) port and several mirrored slave APB ports. The mirrored master APB port should be connected to the FIC\_2\_APB\_MASTER master port of the microcontroller subsystem (MSS) in the case of SmartFusion2, or the high performance memory subsystem (HPMS) in the case of IGLOO2. The mirrored slave APB ports should be connected to the APB slave ports of the blocks that need to be configured.

If the System Builder tool is used within Libero<sup>®</sup> System-on-Chip (SoC) to construct a design targeted at a SmartFusion2 or IGLOO2 device, CoreConfigP will be automatically instantiated and connected within the design if required.

## <span id="page-2-2"></span>Key Features

• Facilitates APB based configuration of DDR and SERDESIF peripheral blocks in a SmartFusion2 or IGLOO2 device.

## <span id="page-2-3"></span>Supported FPGA Families

CoreConfigP supports the following families:

- SmartFusion2
- IGLOO2

## <span id="page-2-4"></span>Core Version

This handbook supports CoreConfigP v7.1.

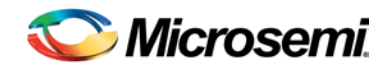

# <span id="page-3-0"></span>Interface Description

## <span id="page-3-1"></span>**Parameters**

The parameters present on CoreConfigP are listed i[n Table 1.](#page-3-3)

#### **Table 1** CoreConfigP Parameters

<span id="page-3-3"></span>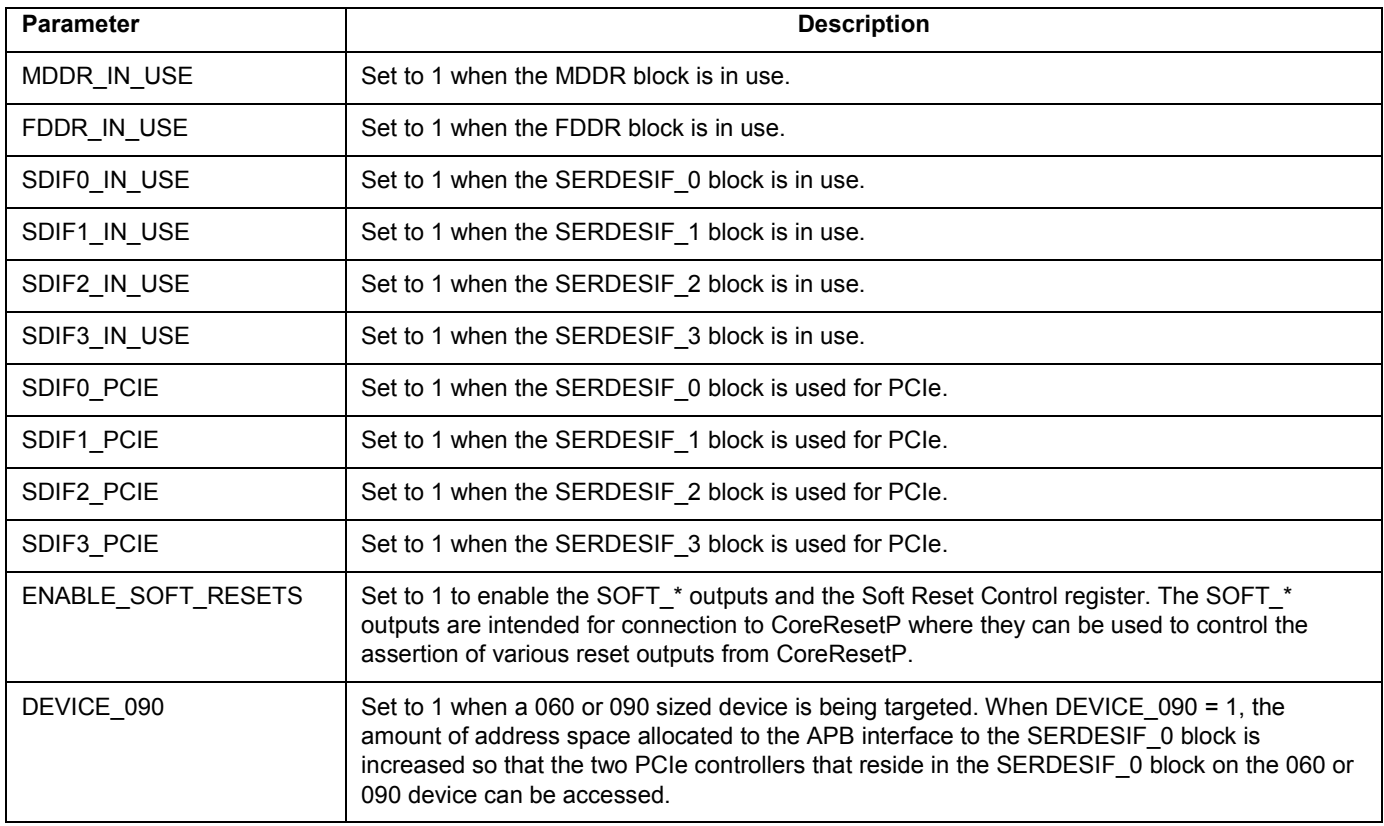

## <span id="page-3-2"></span>**Ports**

The ports present on CoreConfigP are listed in [Table 2.](#page-3-4)

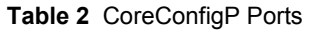

<span id="page-3-4"></span>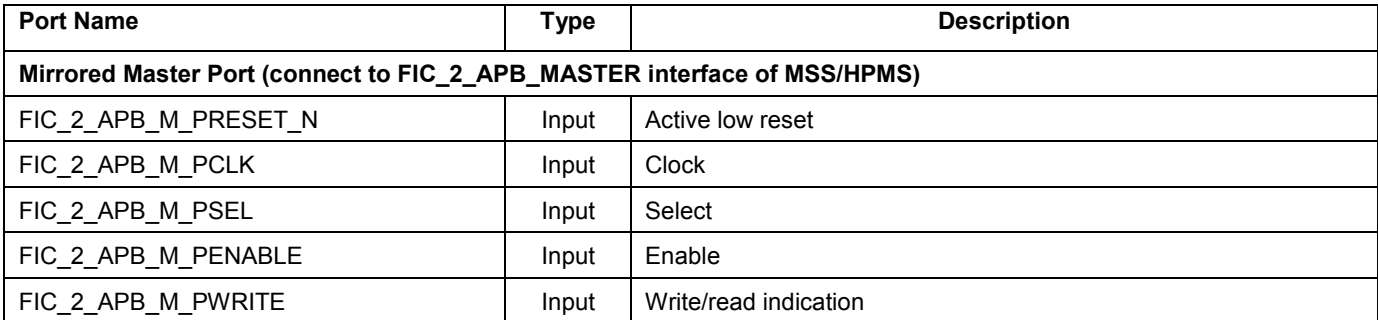

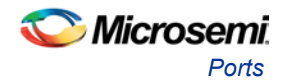

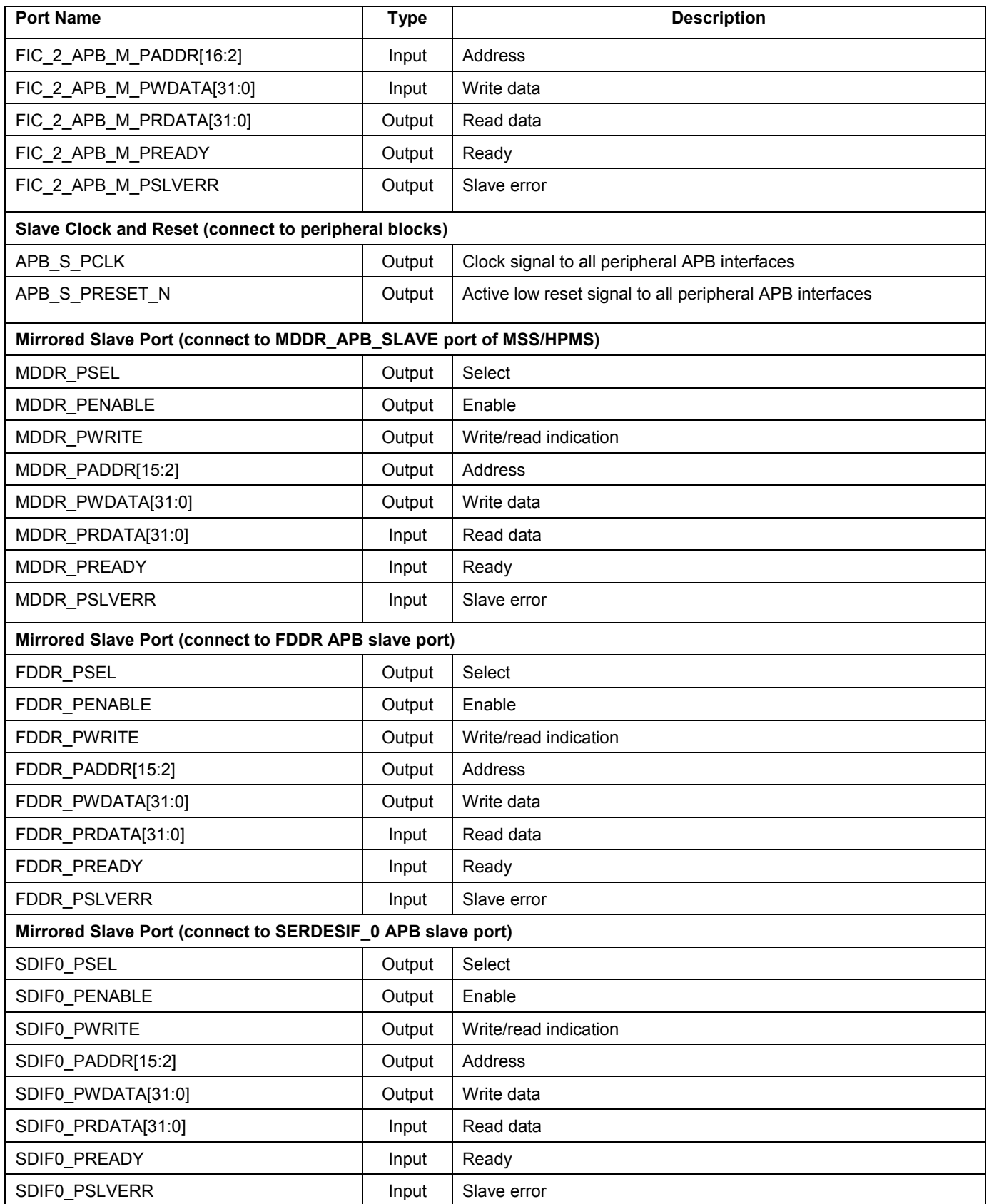

Microsemi *Interface Description*

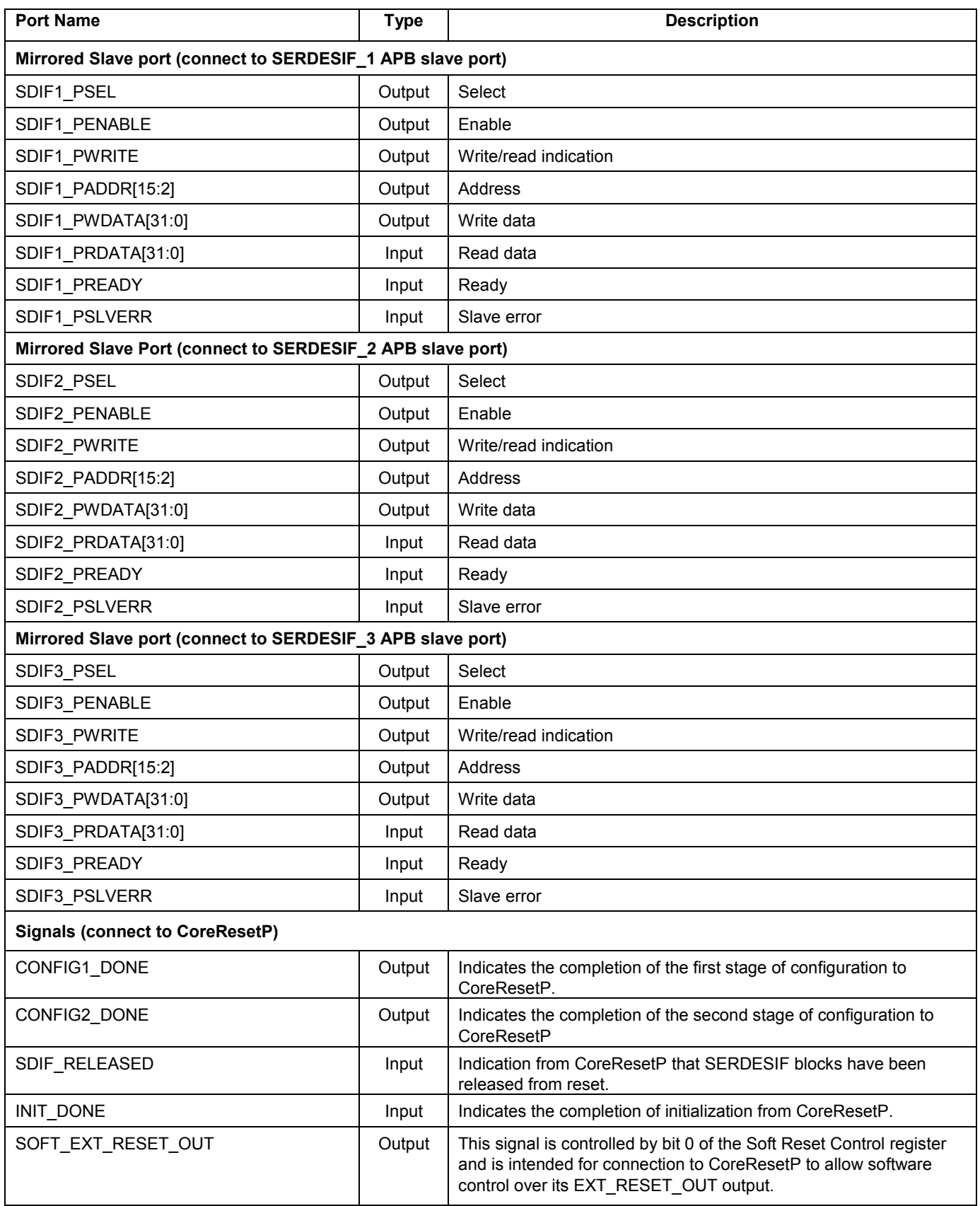

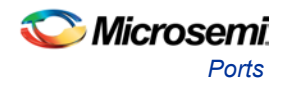

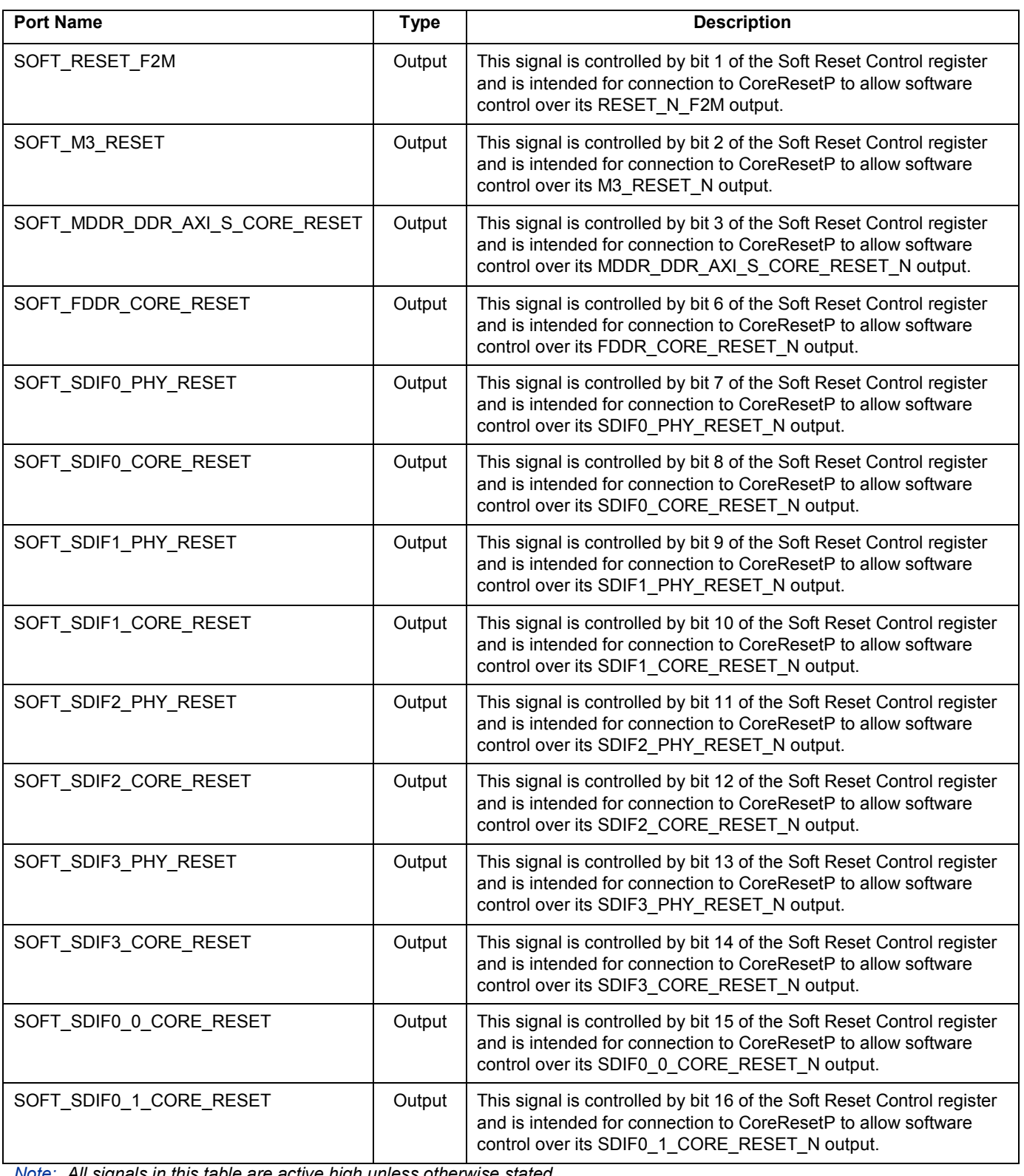

*Note: All signals in this table are active high unless otherwise stated.*

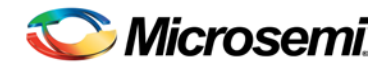

## <span id="page-7-0"></span>Tool Flows

## <span id="page-7-1"></span>**SmartDesign**

[Figure 1](#page-7-2) shows how the CoreConfigP is typically connected in a SmartDesign design.

Note: The mirrored slave ports of CoreConfigP are peripheral specific; that is, each port should be connected to a particular peripheral block as indicated by port names. In SmartDesign, hovering over the mirrored slave ports (labeled S) on the CoreConfigP symbol with the mouse pointer shows the names of signals. For example, the port with signal names matching MDDR<sup>\*</sup> should be connected to the MDDR APB configuration port (labeled MDDR\_APB\_SLAVE on the MSS symbol for SmartFusion2 and HPMS symbol for IGLOO2).

If the System Builder tool is used within Libero<sup>®</sup> System-on-Chip (SoC) to construct a design targeted at the SmartFusion2 or IGLOO2 device, CoreConfigP will be automatically instantiated and connected within the design if required.

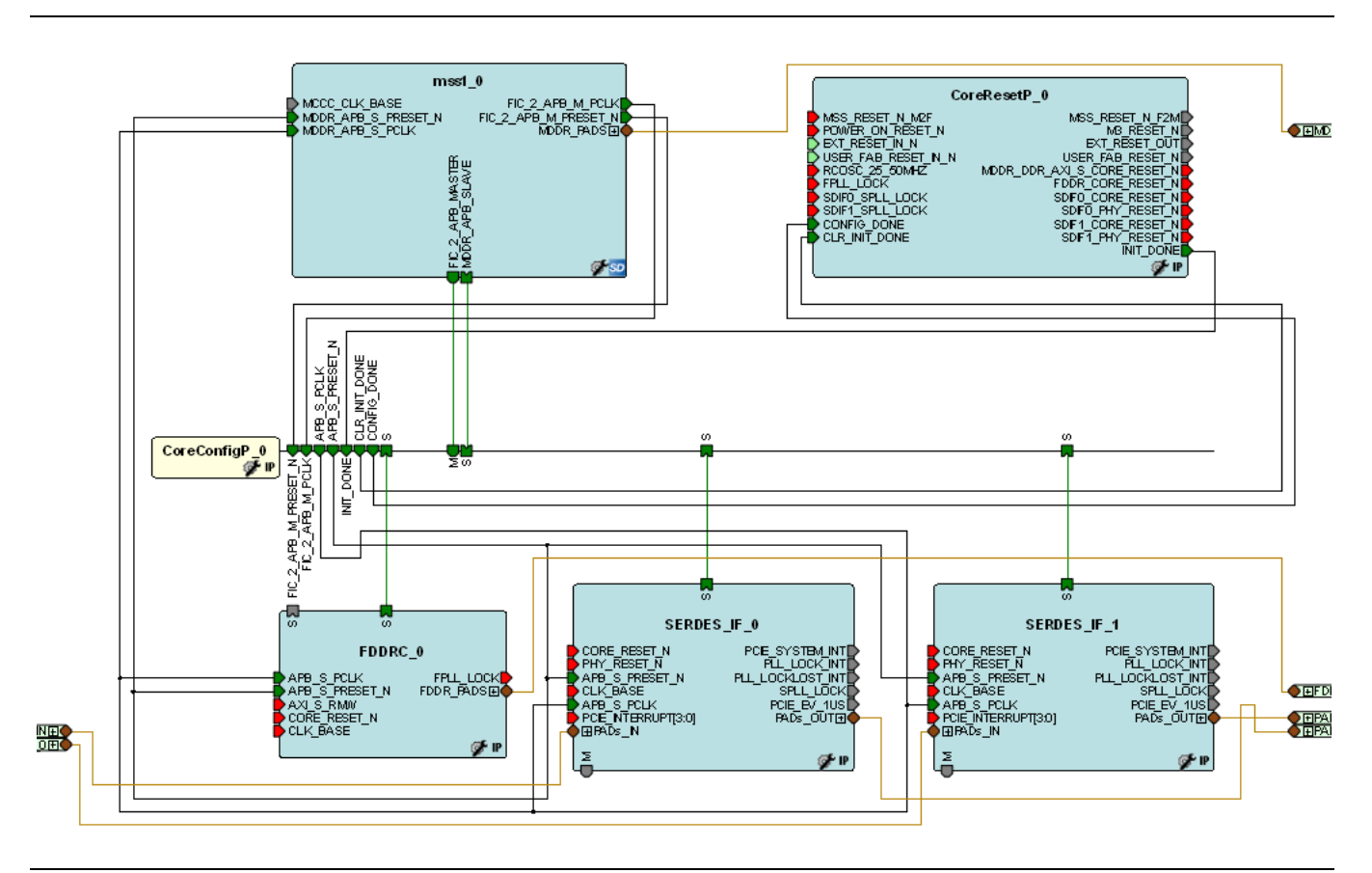

<span id="page-7-2"></span>**Figure 1** Connecting CoreConfigP in SmartDesign

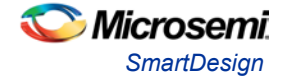

### **Configuring CoreConfigP in SmartDesign**

The CoreConfigP GUI is shown in [Figure 2.](#page-8-0) Check boxes allow selection of peripheral blocks that will be in use. If a peripheral block is not in use, the ports related to that block do not appear for connection on the CoreConfigP symbol.

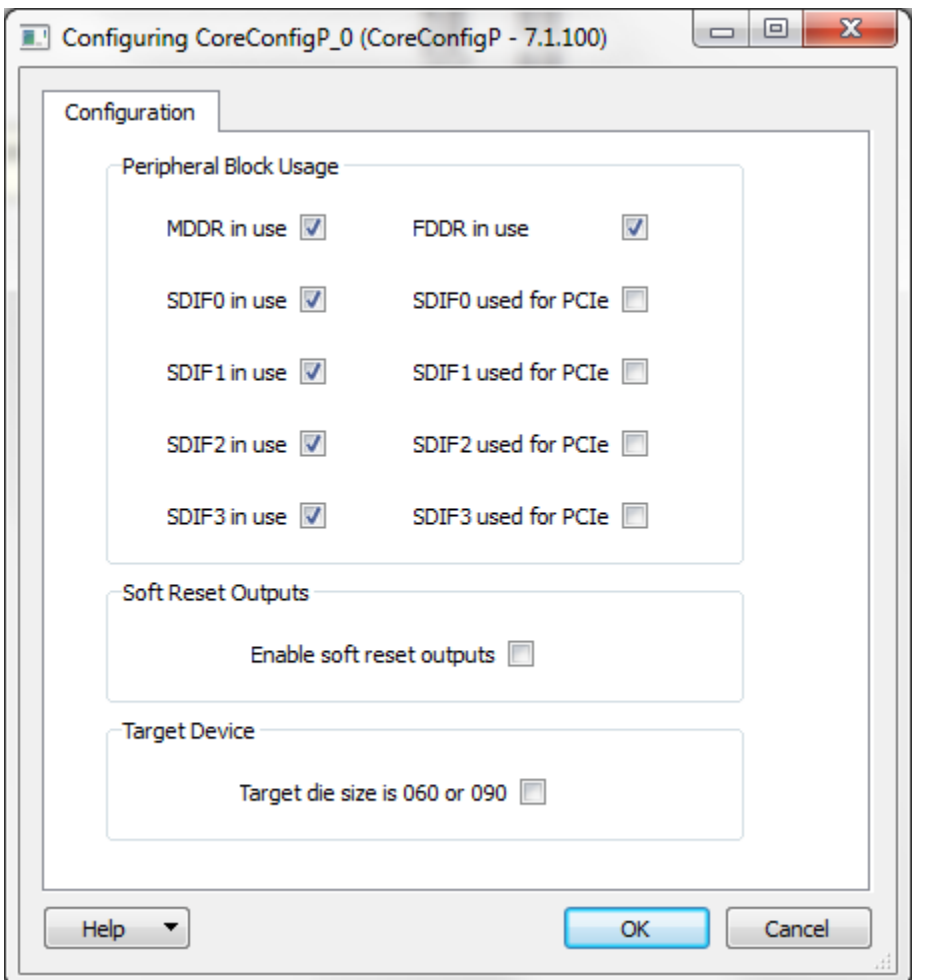

<span id="page-8-0"></span>Figure 2 CoreConfigP Configuration GUI

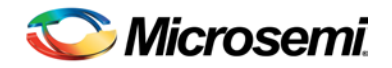

# <span id="page-9-0"></span>Memory Map

In the SmartFusion2 microcontroller subsystem (MSS) or IGLOO2 high performance memory subsystem (HPMS) memory map, accesses in the address range 0x40020800 to 0x4002FFFF are propagated to the FIC\_2\_APB\_MASTER interface of the MSS or HPMS. [Table 3](#page-9-1) shows the address ranges for the peripheral blocks when CoreConfigP is mastered by the FIC\_2\_APB\_MASTER interface.

In a 060 or 090 sized device, the DEVICE\_090 parameter should be set to 1. This has the effect of increasing the address space allocated to the SERDESIF\_0 interface, allowing the two PCIe controllers that exist in the SERDESIF block of a 060 or 090 device to be addressed through the SERDESIF\_0 interface.

<span id="page-9-1"></span>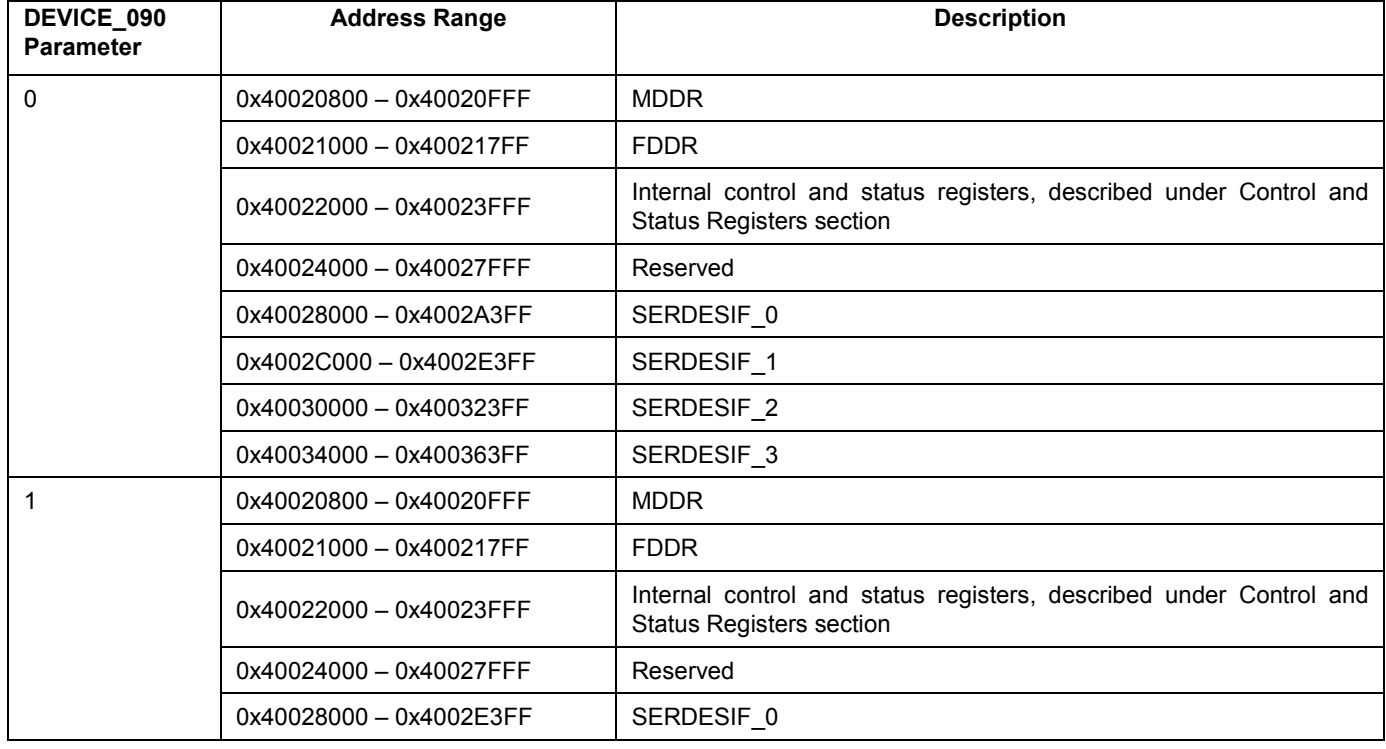

#### **Table 3** CoreConfigP Address Map

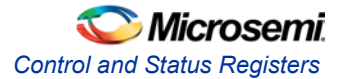

## <span id="page-10-0"></span>Control and Status Registers

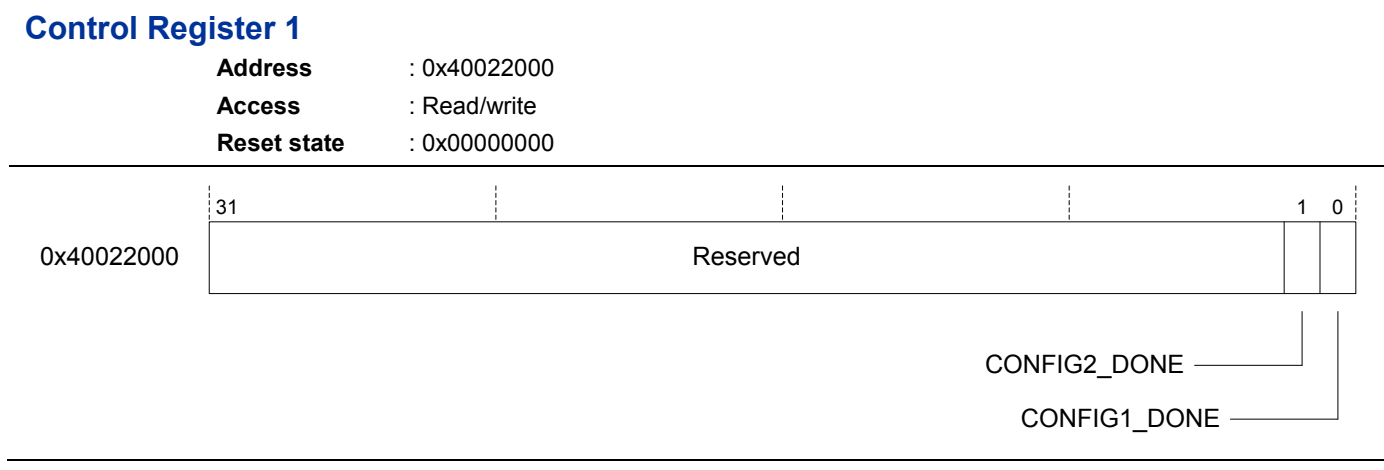

**Figure 3** Control Register 1

[Table 4](#page-10-1) describes the fields of Control Register 1.

**Table 4** Control Register 1 Bit Assignments

<span id="page-10-1"></span>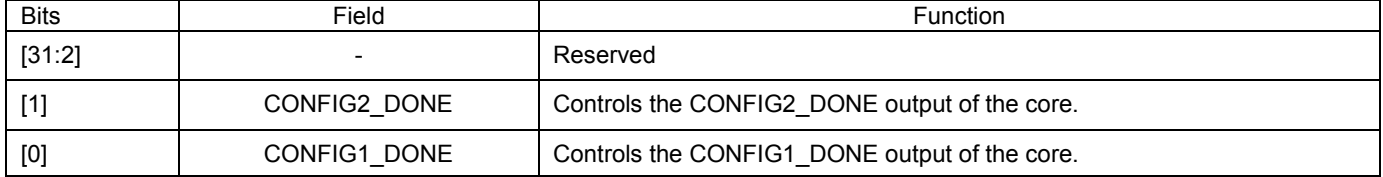

### **Status Register**

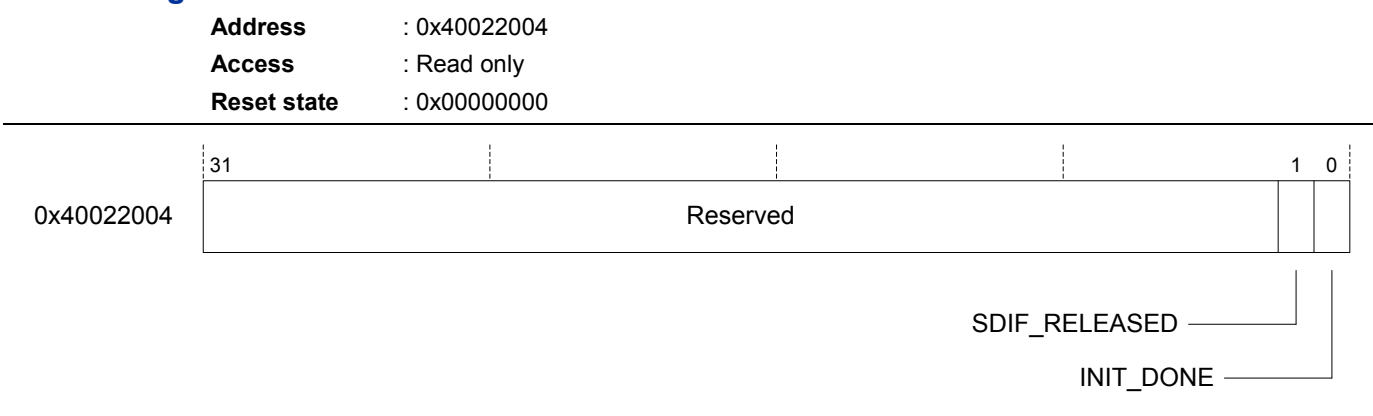

**Figure 4** Status Register

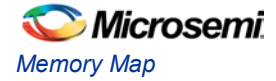

[Table 5](#page-11-0) describes the fields of the Status Register.

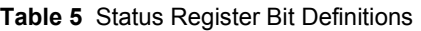

<span id="page-11-0"></span>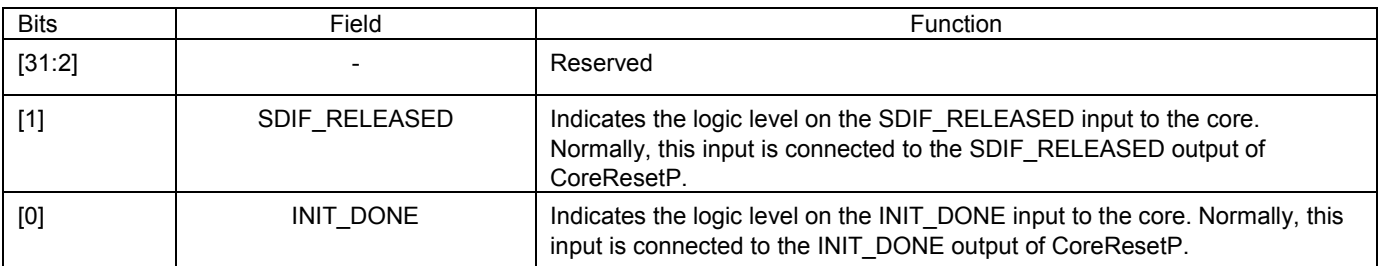

### **Configuration Status Register**

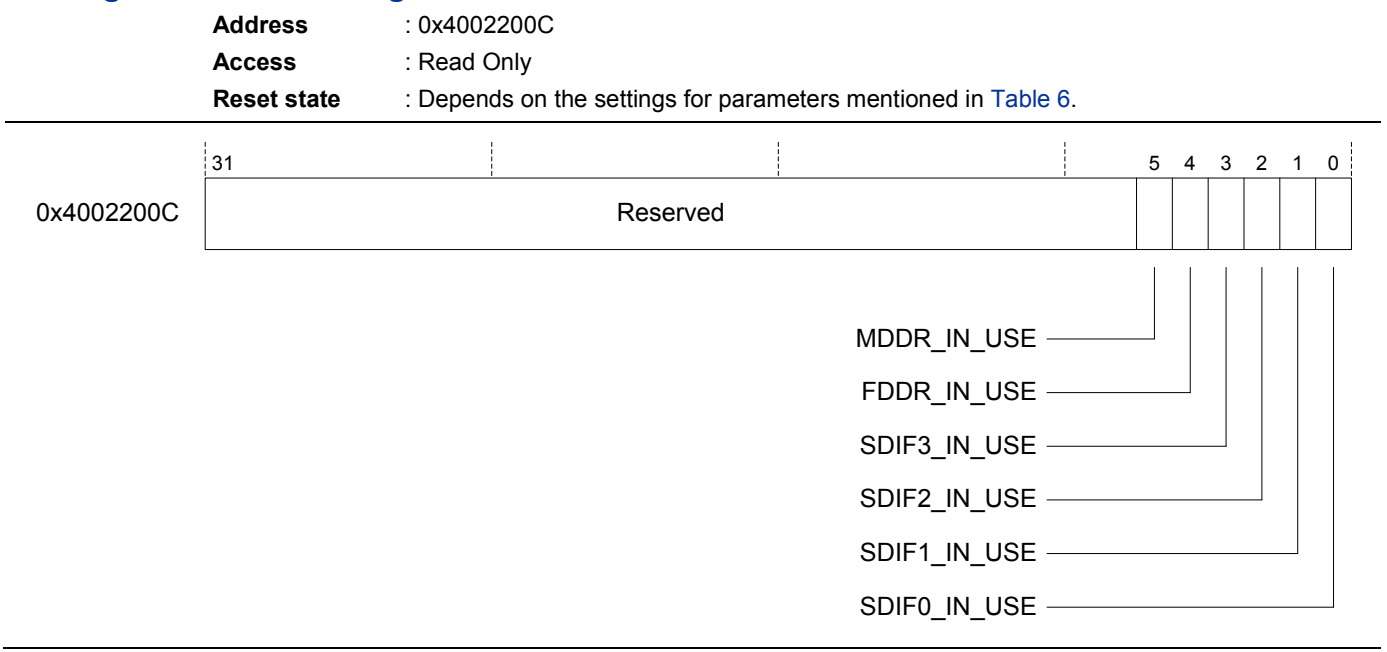

**Figure 5** Configuration Status Register

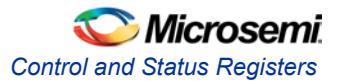

[Table 6](#page-12-0) describes the fields of the Configuration Status Register.

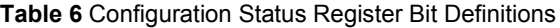

<span id="page-12-0"></span>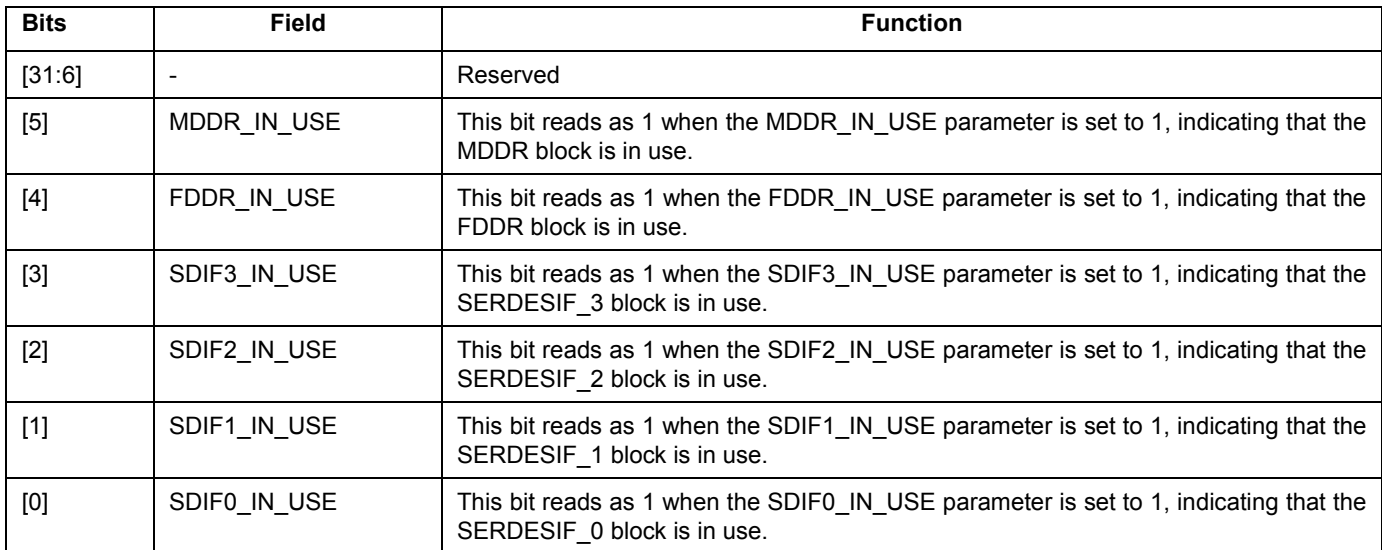

### **Soft Reset Control Register**

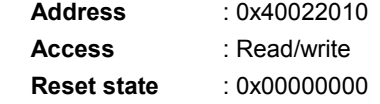

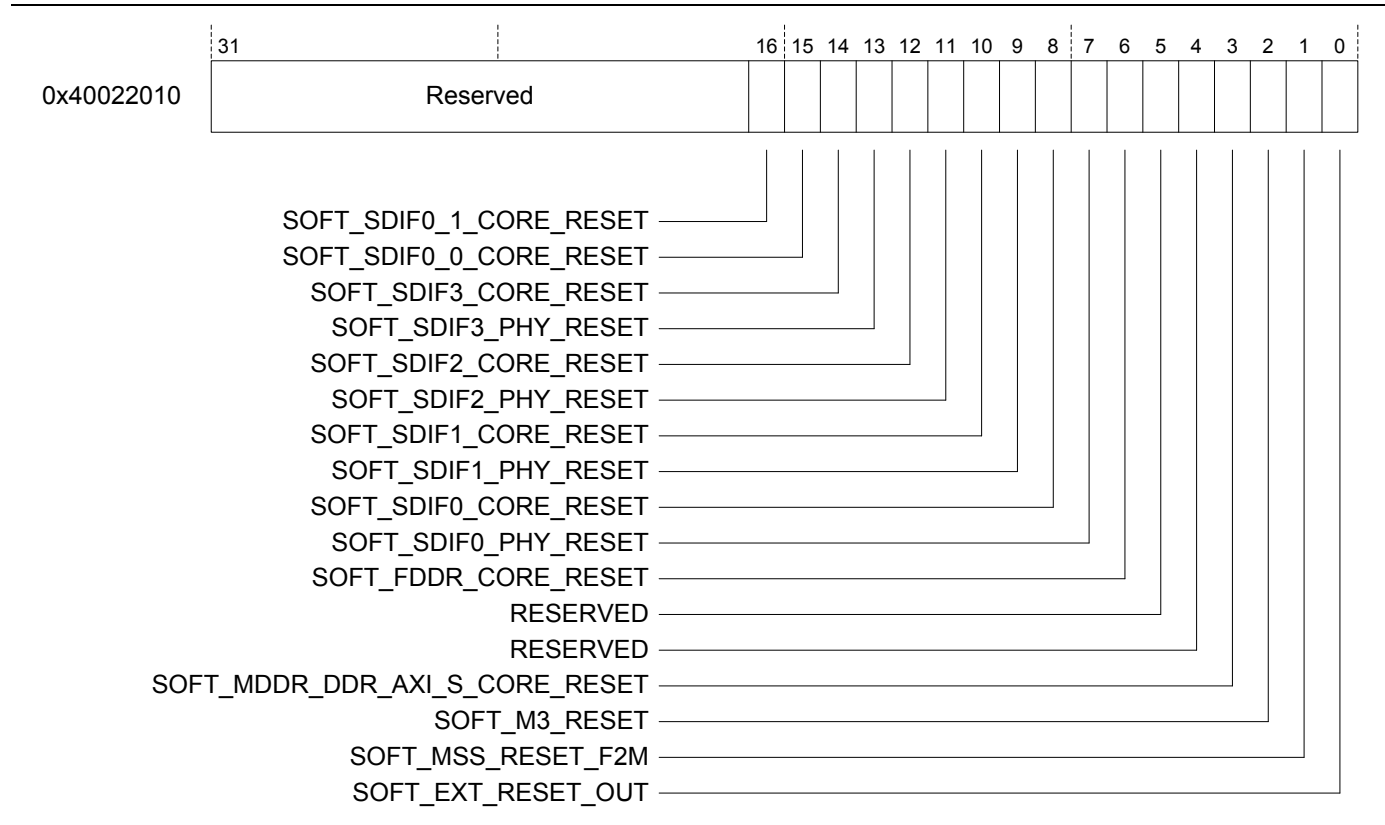

**Figure 6** Soft Reset Control Register

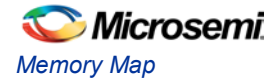

[Table 7](#page-13-0) describes the fields of the Soft Reset Control Register.

<span id="page-13-0"></span>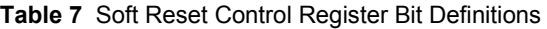

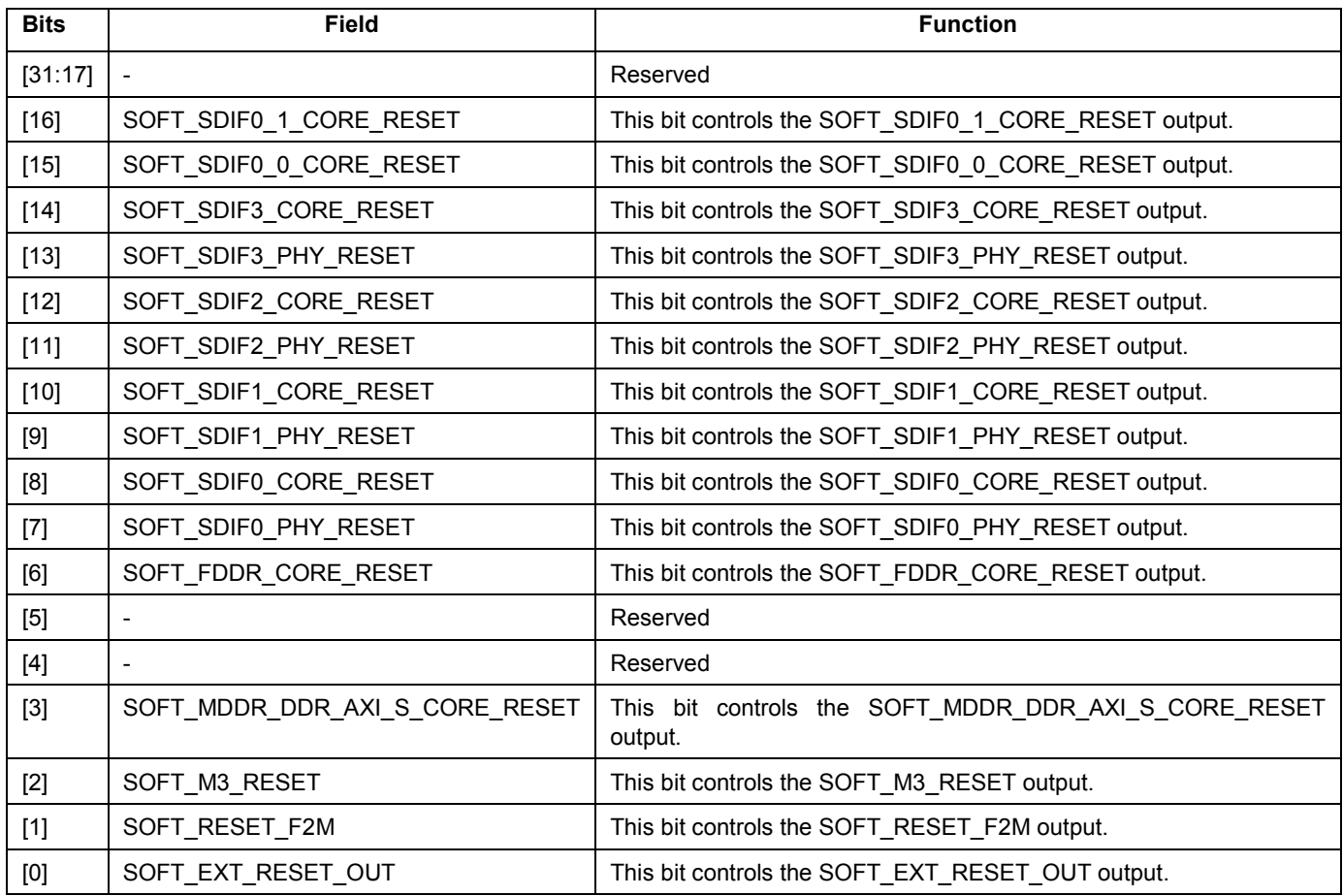

### **Version Register**

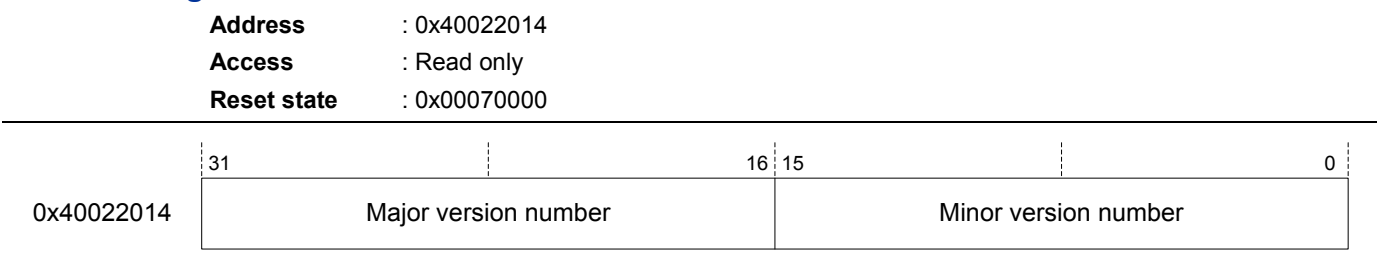

### **Figure 7** Version Register

**Table 8** Version Register Bit Definitions

| <b>Bits</b> | <b>Field</b>         | <b>Function</b>               |
|-------------|----------------------|-------------------------------|
| [31:16]     | Major version number | Major version number of core. |
| [15:0]      | Minor version number | Minor version number of core. |

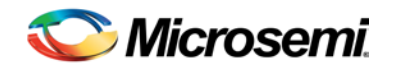

# <span id="page-14-0"></span>List of Changes

The following table shows the important changes made in this document for each revision.

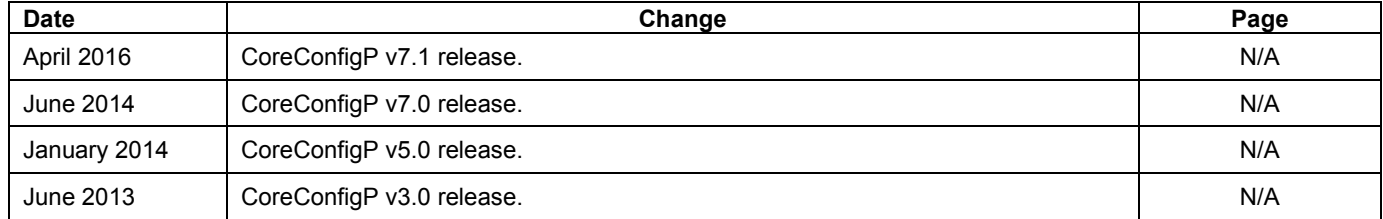

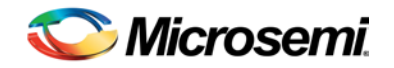

# <span id="page-15-0"></span>Product Support

Microsemi SoC Products Group backs its products with various support services, including Customer Service, Customer Technical Support Center, a website, electronic mail, and worldwide sales offices. This appendix contains information about contacting Microsemi SoC Products Group and using these support services.

## <span id="page-15-1"></span>Customer Service

Contact Customer Service for non-technical product support, such as product pricing, product upgrades, update information, order status, and authorization.

From North America, call **800.262.1060** From the rest of the world, call **650.318.4460** Fax, from anywhere in the world **650. 318.8044**

## <span id="page-15-2"></span>Customer Technical Support Center

Microsemi SoC Products Group staffs its Customer Technical Support Center with highly skilled engineers who can help answer your hardware, software, and design questions about Microsemi SoC Products. The Customer Technical Support Center spends a great deal of time creating application notes, answers to common design cycle questions, documentation of known issues and various FAQs. So, before you contact us, please visit our online resources. It is very likely we have already answered your questions.

## <span id="page-15-3"></span>Technical Support

For Microsemi SoC Products Support, visit [http://www.microsemi.com/products/fpga-soc/design](http://www.microsemi.com/index.php?option=com_content&view=article&id=2112&catid=1731&Itemid=3022)[support/fpga-soc-support.](http://www.microsemi.com/index.php?option=com_content&view=article&id=2112&catid=1731&Itemid=3022)

### <span id="page-15-4"></span>**Website**

You can browse a variety of technical and non-technical information on the Microsemi SoC Products Group [home page,](http://www.microsemi.com/index.php?option=com_content&view=article&id=2038&catid=1642&Itemid=2800) at [http://www.microsemi.com/products/fpga-soc/fpga-and-soc.](http://www.microsemi.com/index.php?option=com_content&view=article&id=2038&catid=1642&Itemid=2800)

## <span id="page-15-5"></span>Contacting the Customer Technical Support Center

Highly skilled engineers staff the Technical Support Center. The Technical Support Center can be contacted by email or through the Microsemi SoC Products Group website.

### **Email**

You can communicate your technical questions to our email address and receive answers back by email, fax, or phone. Also, if you have design problems, you can email your design files to receive assistance. We constantly monitor the email account throughout the day. When sending your request to us, please be sure to include your full name, company name, and your contact information for efficient processing of your request.

The technical support email address is [soc\\_tech@microsemi.com.](mailto:soc_tech@microsemi.com)

#### **My Cases**

Microsemi SoC Products Group customers may submit and track technical cases online by going to [My](http://www.microsemi.com/soc/mycases/)  [Cases.](http://www.microsemi.com/soc/mycases/)

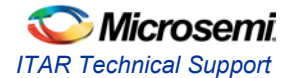

### **Outside the U.S.**

Customers needing assistance outside the US time zones can either contact technical support via email [\(soc\\_tech@microsemi.com\)](mailto:soc_tech@microsemi.com) or contact a local sales office. Visit [About Us](http://www.microsemi.com/index.php?option=com_content&view=article&id=135&catid=85&Itemid=1915) for [sales office listings](http://www.microsemi.com/salescontacts) and [corporate contacts.](http://www.microsemi.com/index.php?option=com_content&view=article&id=137&catid=9&Itemid=747)

## <span id="page-16-0"></span>ITAR Technical Support

For technical support on RH and RT FPGAs that are regulated by International Traffic in Arms Regulations (ITAR), contact us via [soc\\_tech@microsemi.com.](mailto:soc_tech@microsemi.com) Alternatively, within My Cases, select **Yes** in the ITAR drop-down list. For a complete list of ITAR-regulated Microsemi FPGAs, visit the [ITAR](http://www.microsemi.com/soc/ITAR/) web page.

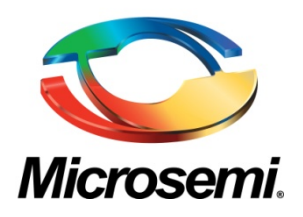

**Microsemi Corporate Headquarters** One Enterprise, Aliso Viejo, CA 92656 USA

**Within the USA**: +1 (800) 713-4113 **Outside the USA**: +1 (949) 380-6100 **Sales**: +1 (949) 380-6136 **Fax**: +1 (949) 215-4996

**E-mail**[: sales.support@microsemi.com](mailto:sales.support@microsemi.com)

© 2016 Microsemi Corporation. All rights reserved. Microsemi and the Microsemi logo are trademarks of Microsemi Corporation. All other trademarks and service marks are the property of their respective owners.

Microsemi Corporation (Nasdaq: MSCC) offers a comprehensive portfolio of semiconductor and system solutions for communications, defense & security, aerospace and industrial markets. Products include high-performance and radiation-hardened analog mixed-signal integrated circuits, FPGAs, SoCs and ASICs; power management products; timing and synchronization devices and precise time solutions, setting the world's standard for time; voice processing devices; RF solutions; discrete components; security technologies and scalable anti-tamper products; Ethernet solutions; Power-over-Ethernet ICs and midspans; as well as custom design capabilities and services. Microsemi is headquartered in Aliso Viejo, Calif., and has approximately 3,600 employees globally. Learn more at **www.microsemi.com**.

Microsemi makes no warranty, representation, or guarantee regarding the information contained herein or the suitability of its products and services for any particular purpose, nor does Microsemi assume any liability whatsoever arising out of the application or use of any product or circuit. The products sold hereunder and any other products sold by Microsemi have been subject to limited testing and should not be used in conjunction with mission-critical equipment or applications. Any performance specifications are believed to be reliable but are not verified, and Buyer must conduct and complete all performance and other testing of the products, alone and together with, or installed in, any end-products. Buyer shall not rely on any data and performance specifications or parameters provided by Microsemi. It is the Buyer's responsibility to independently determine suitability of any products and to test and verify the same. The information provided by Microsemi hereunder is provided "as is, where is" and with all faults, and the entire risk associated with such information is entirely with the Buyer. Microsemi does not grant, explicitly or implicitly, to any party any patent rights, licenses, or any other IP rights, whether with regard to such information itself or anything described by such information. Information provided in this document is proprietary to Microsemi, and Microsemi reserves the right to make any changes to the information in this document or to any products and services at any time without notice.